## 认证电子书

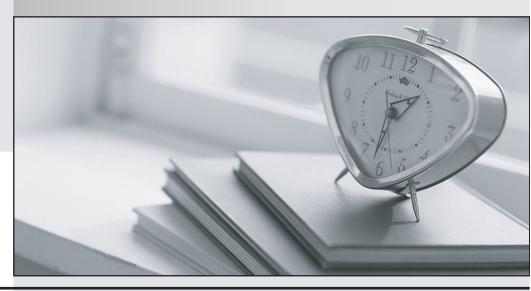

质 量 更 高 服 务 更 好

半年免费升级服务

http://www.itrenzheng.com

Exam : 2B0-012

**Title**: ES Switching Edition 4.0

Version : DEMO

| 1. How many static routes can the Matrix C1 support?              |
|-------------------------------------------------------------------|
| A. 250                                                            |
| B. 500                                                            |
| C. 1,000                                                          |
| D. 2,000<br>Answer: C                                             |
| 2. Which IP Address Class is reserved for Multicast?              |
| A. Class A                                                        |
| B. Class B                                                        |
| C. Class C                                                        |
| D. Class D                                                        |
| E. Class E<br>Answer: D                                           |
| 3. Which IP address will trigger Remote IP Address Discovery?     |
| A. 10.1.1.1                                                       |
| B. 172.16.0.1                                                     |
| C. 255.255.255                                                    |
| D. 0.0.0.0<br>Answer: D                                           |
| 4. The Data Link layer of the OSI model defines which sub-layers? |
| A. LLC                                                            |
| B. MAC                                                            |
| C. CSMA                                                           |
| D. none of the above                                              |
| E. both A & B<br>Answer: E                                        |

| 5. Which information does a bridge use to build its SAT?                                                                                     |
|----------------------------------------------------------------------------------------------------|
| A. the source's logical address                                                                                                    |
| B. the source's physical address                                                                                                    |
| C. the destination's logical address                                                                                                    |
| D. the destination's physical address Answer: B                                                                                              |
| 6. What version of management does the Matrix-E1 support?                                                                                    |
| A. SNMP-v4                                                                                                    |
| B. IGMP                                                                                                    |
| C. SNMP-v3                                                                                                    |
| D. Level 2<br>Answer: C                                                                                                    |
| 7. Which groups of RMON does the Matrix C2 support?                                                                                          |
| A. the C2 supports 4 groups of RMON (groups 1,2,3 and 9)                                                                                     |
| B. the C2 supports 4 groups of RMON (groups 1,2,3 and 4)                                                                                     |
| C. the C2 supports 5 groups of RMON (groups 1,2,3, 4 and 9)                                                                                  |
| D. the C2 supports all 9 groups of RMON<br>Answer:A                                                                                          |
| 8. What is the first factor considered in the election of a Designated Bridge by 802.1D compliant bridges using the Spanning Tree Algorithm? |
| A. the port ID number                                                                                                    |
| B. the path cost to Root                                                                                                    |
| C. the bridge MAC address                                                                                                    |
| D. the bridge priority number Answer: B                                                                                                    |
| 9. What is the default VLAN assignment method for Enterasys 802.1Q switches?                                                                 |

- A. MAC
- B. Port
- C. Protocol type
- D. DSAP or SSAP values

Answer: B

- 10. What is the command to disable Spanning Tree on Fast Ethernet port #11 in a platinum DFE module in slot #1?
- A. Matrix (rw)-> set spantree portstatus fe.1.11 disable
- B. Matrix (rw)-> set spantree systemadmin fe.1.11 disable
- C. Matrix (rw)-> set spantree systemstatus fe.1.11 disable
- D. Matrix (rw)-> set spantree portadmin fe.1.11 disable

Answer: D

This document was created with Win2PDF available at <a href="http://www.win2pdf.com">http://www.win2pdf.com</a>. The unregistered version of Win2PDF is for evaluation or non-commercial use only. This page will not be added after purchasing Win2PDF.